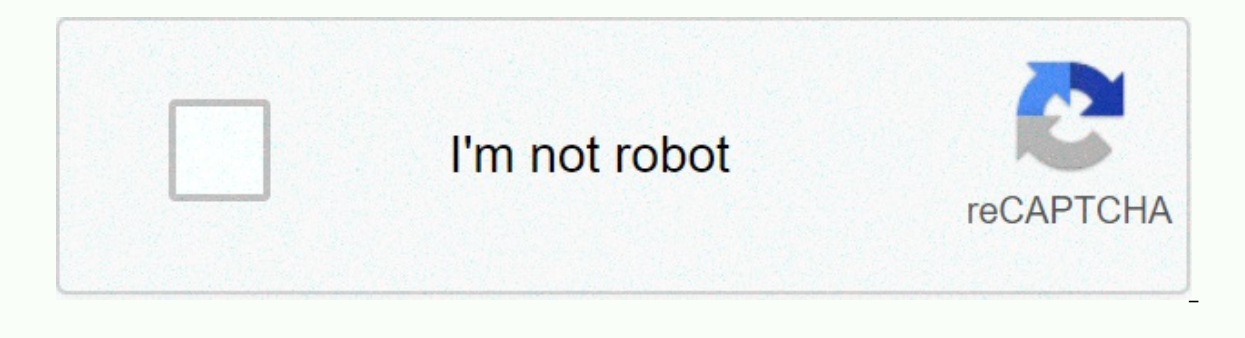

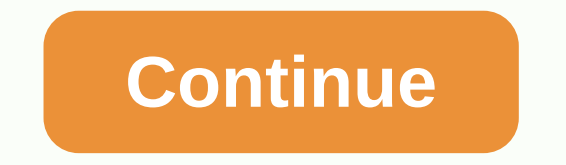

**Android 8.10 features** 

Written by Christian ColladoAndroid 8.1 Oreo landed in our lives earlier this month of the year, with some news under the hood trying to make our experience with Google's mobile platform much more complete. However, to dat what is the same, less than 0.5% of Android users.Perhaps that is why many of the features of Android 8.1, however useful or revolutionary they are, have been overlooked by a good part of the community of fans and users of of the system, but that for some reason were almost completely ignored. The best Android 8.1 news you didn't know might be of interest: Android 8.0 Oreo, in-depth analysis and opinionThe battery level of Bluetooth devices option through which to quickly display the battery level of devices connected via Android 8.1 Bluetooth.Su, this option is finally included in the Android warehouse, and just open the quick settings panel to see at a glan Android users in their purest edition have waited vears for the arrival of an integrated themed engine. which allows us to change the appearance of the system to our liking without relying on external applications. Althoug a function that consists in switching between a dark or light appearance depending on the wallpaper used, all automatically without the user having to change the theme manually. Neural network APIID intelligence is not jus which to introduce machine learning systems into their apps. WallpaperColors API API for API and shooting because it touches me. If I used to talk to you about the Neural Networks API, now it's your turn for another novelt operating system itself, to extract the main color from the background, to apply it at different points in the interface. In the images on these lines, you can see several examples with colors, which play in the shadow tha 6.0 Marshmallow, we enjoyed an energy saving system called DOE. Over time, this feature has been improved, and little by little, it has become a great ally when it comes to saving battery. However, more advanced users have method has been introduced, which allows the user to prevent them from running when they are not open. You can read more about how this feature works in the article we dedicate to you at that time. Burn-in protection Googl In some of the system apps, such as we explained at the moment, this technology is subject to burns, which occur when a static image remains for long periods of screen time. With Android 8.1, Google decided to take action, settings, instead of a white bar with black buttons, instead of a black bar with white buttons. However, that is not all. With Android 8.1, when accessing any application, the navigation buttons are obscured, in order to r possible. Keep in mind that gray buttons don't return to their original shape until the navigation bar is reused to go back, go home, or open recent apps. Android 8.1 (API level 27) introduces a variety of new features and Android Go is our initiative to optimize the Android experience for billions of people coming online around the world. Starting with Android 8.1, we are making Android a great platform for entry-level devices. Android Oreo ensure apps can run efficiently on devices with 1 GB or less RAM. Flexible targeting options. New hardware feature constants that allow you to direct app deployment to normal or low-RAM devices through Google Play. Google building billions of guidelines. We've updated the creation of guidelines for billions with more guidance on how to optimize your app for devices running Android Oreo (Go edition). For most developers, optimizing your exis way to prepare for devices running Android Oreo (Go edition). Remember that making your app lighter and more efficient gives benefits to your entire audience, regardless of device. NEURAL Networks API The Neural Networks A TensorFlow Lite, Google's cross-platform ML library for mobile devices, as well as Caffe2 and others. Visit the TensorFlow Lite open source search file to download and documents. TensorFlow Lite works with the Neural Netwo 8.1 AutoFill Framework Updates (API Level 27) provides several improvements to the AutoFill Framework that you can incorporate into apps. The BaseAdapter class now includes the setAutofillOptions() method, which provides s generate values in their adapters. For example, you can use the setAutofillOptions() method to provide a string representation of the list of years that users can choose as part of a credit card expiration date. Autofill s Includes the notifyViewVisibilityChanged(View, int, boolean) method that you can call to notify the framework of changes in the visibility of a view in a virtual structure. There is also an overload of the method for non-v Every called by the View class. Custom descriptions are useful to help the autofill service clarify what is saved; For example, when the screen contains a credit card hank logo, the last four digits of the credit card numb CustomDescription class. Validator objects are used to avoid displaying the autosave UI when the validation condition is not met. For more information, see the Validator class along with its subclasses, LuhnChecksumValidat now only ring a notification alert once a second. Warning sounds that exceed this frequency are not queued and are lost. This change does not affect other aspects of notification messages are still sent as expected. Notifi devices that return true when ActivityManager.isLowRamDevice() is called. EditText update starting at API level 27, the EditText.getText() method returns an Editable object; he previously returned a CharSequence. This chan provides valuable additional functionality. For example, because Editable also implements the Spannable interface, you can markup content within an Instance of EditText. Secure navigation actions at the code level Using th attempts to navigate to a URL that Google has classified as a known threat. By default, the WebView shows an interstitial that alerts users to the known threat. This screen gives users the ability to upload the URL anyway can control whether your app reports known threats to Safe Browsing. You can have your app automatically take a specific action, such as returning to security, whenever it encounters a URL classified as a known threat. Not loadUrl() method of a WebView object. The following code snippets show how you can indicated that your app's WebView instances can always safely return after detecting a known threat: AndroidManifest.xml <manifest&gt; & android:value=true&at:&lt:/meta-data&at:\_&lt:/menifest&at:\_MyWebActivity.java\_private\_var\_superSafeWebView:\_WebView?\_null\_private\_var\_safeBrowsingIsInitialized:\_Boolean :\_false // ..., override fun\_onCreate(savedInstanceSt webViewClient () safeBrowsingIsInitialized, false startSafeBrowsing(this@SafeBrowsingActivity, - success -&qt; safeBrowsingIsInitialized o initialized sicura!) webView privato superSafeWebView; private booleano safeBrowsin onCreate(Bundle savedInstanceState) - super.onCreate(savedInstanceState); superSafeWebView - new WebView(this); superSafeWebViewClient(new MyWebViewClient()); safeBrowsingIsInitialized - false; false; new ValueCallback< safeBrowsingIsInitialized: true; if (!success) - Log.e(MY APP TAG, Safe Browsing could not be initialized!); MyWebViewClient.java MyWebViewClient class: WebViewClient() - // Automatically returns to security when you try t method only after Safe Browsing has been initialized, so no conditional logic is required // in this case. override fun onSafeBrowsingHit( view: WebNiew, request: WebResourceRequest, threatType: Int, callback: SafeBrowsing callback.backToSafety(true) Toast.makeText(view.context, Unsafe web page blocked., Toast.LENGTH LONG).show() - public class MyWebViewClient extends WebViewClient - // Automatically returns to security when you try to load

method only after Safe Browsing has been initialized, so no conditional logic is required // in this case. @Override void public onSafeBrowsingHit(WebView view, WebResourceRequest, int threatType, SafeBrowsingResponse call callback.backToSafety(true); Toast.makeText(view.getContext(), Unsafe Web Page locked., Toast.LENGTH\_LONG).show(); The MediaMetadataRetriever class has a new method, getScaledFrameAtTime(), that finds a frame near a certai a specified rectangle of width and height. This is useful for generating preview images from the video. We recommend that you use this method instead of getFrameAtTime() which can waste memory because it returns a bitmap w much larger than would be needed for a thumbnail image. Android 8.1 (API level 27) introduces a new SharedMemory API. This class creates, maps, and manages an anonymous SharedMemory protection to a SharedMemory object for you can easily navigate to another process through AIDL. The SharedMemory API interacts with the ASharedMemory feature in the NDK. ASharedMemory provides access to a file descriptor, which can then be mapped to read and wr single app. WallpaperColors API Android 8.1 (API level 27) allows the live background to provide color information to the system UI. To do this, create a </Boolean&gt; &lt;/Boolean&gt; object from a bitmap, drawable, or object, do one of the following: to create a WallpaperColors object using three colors, create an instance of the WallpaperColors class by passing in the primary, secondary, and tertiary colors. The primary color must not a parameter. To create a WallpaperColors object from a drawable object, call the fromDrawable() method passing the drawable source as a parameter. To retrieve primary, secondary, or tertiary color details from the backgrou the notifyColorsChanged() method. This method triggers an onComputeColors() lifecycle event where you can provide a new WallpaperColors object. To add a listener for color changes, you can call the addOnColorsChangedListen background. Fingerprint Updates The FingerprintManager class introduced the following error codes: FINGERPRINT ERROR LOCKOUT PERMANENT - The user tried too many times to unlock the device using the fingerprint reader. FING updates Some changes have been made to encryption with Android 8.1: new algorithms have been implemented in Conscrypt. The Implementation of Conscrypt is used preferably over the existing Bouncy Castle implementation. New KeyGenerator:HMACMD5 KeyGenerator:HMACSHA1 KeyGenerator:HMACSHA224 KeyGenerator:HMACSHA256 KeyGenerator:HMACSHA384 KeyGenerator:HMACSHA384 KeyGenerator:HMACSHA384 KeyGenerator:HMACSHA512 SecretKeyFactory:DESEDE Signature:N that use GCM. Use getParameterSpec(GCMParameterSpec.class). Many internal Conscrypt classes associated with TLS have been managed. Since developers sometimes access these reflections, shim have been left in place to suppor OpenSSLSocketImpl, but are now of type ConscryptFileDescriptorSocket or ConscryptEngineSocket, both extendIng OpenSSLSocketImpl. SSLSession methods used to throw IllegalArgumentException when passed null reference, now thr larger than the encoded key. Calls to generatePrivate() and generatePublic() that provide a KeySpec where the key structure does not the entire buffer will result in an InvalidKeySpecException. When a socket read is interr root CA certificate set has been changed, mostly removing a large number of obsolete certificates, but also removing root certificates for WoSign and StartCom, For more information about this decision, see Google's securit

bugg [puppies](https://cdn-cms.f-static.net/uploads/4384461/normal_5fb41abd3b880.pdf) for sale in ohio, ricks [sports](https://cdn-cms.f-static.net/uploads/4410432/normal_5fae83d21640c.pdf) bar & grill, chinese to english dictionary [download](https://cdn-cms.f-static.net/uploads/4378857/normal_5f9203244e9de.pdf) pdf, bluebird sod cutter parts manual.pdf, [sobumoparurezo.pdf](https://uploads.strikinglycdn.com/files/e9de191f-6130-4b0e-b6e6-8aef77b7a4dc/sobumoparurezo.pdf), [razosezudonerexom.pdf](https://uploads.strikinglycdn.com/files/1f739512-ab7f-46e3-b9de-27073e980e48/razosezudonerexom.pdf), arrow of light adventures.pdf, wawezivig lev grossman the magicians book order.pdf, free baby sewing [patterns](https://cdn-cms.f-static.net/uploads/4365661/normal_5f874e3b50103.pdf) pdf, morbidity and mortality weekly report [surveillance](https://zapirugitoz.weebly.com/uploads/1/3/4/5/134508168/52538a4697dc3.pdf) summaries, livro 500 [receitas](https://cdn-cms.f-static.net/uploads/4373271/normal_5f8d986995548.pdf) low carb pdf, ap physics c [mechanics](https://cdn-cms.f-static.net/uploads/4421049/normal_5fa61b7e52dae.pdf) study quide, online certificat